# Prodotif Multfriedfall

# **Rivisitazioni dell'antico, applicazioni moderne**

**Non c'è molto a questo mondo, in ambito culturale, che sia definibile come più antico dell'antico Egitto. Anche i dizionari hanno rispettabile anzianità: i primi dizionari di**

**cui si abbia notizia appartenevano alla biblioteca di Ninive (VII secolo a.C.). Antico Egitto e dizionari li troviamo oggi su CD-ROM, con risultati (non sono sorpreso) eccezionali.**

C *di Dino Joris <sup>~</sup> <sup>~</sup>*

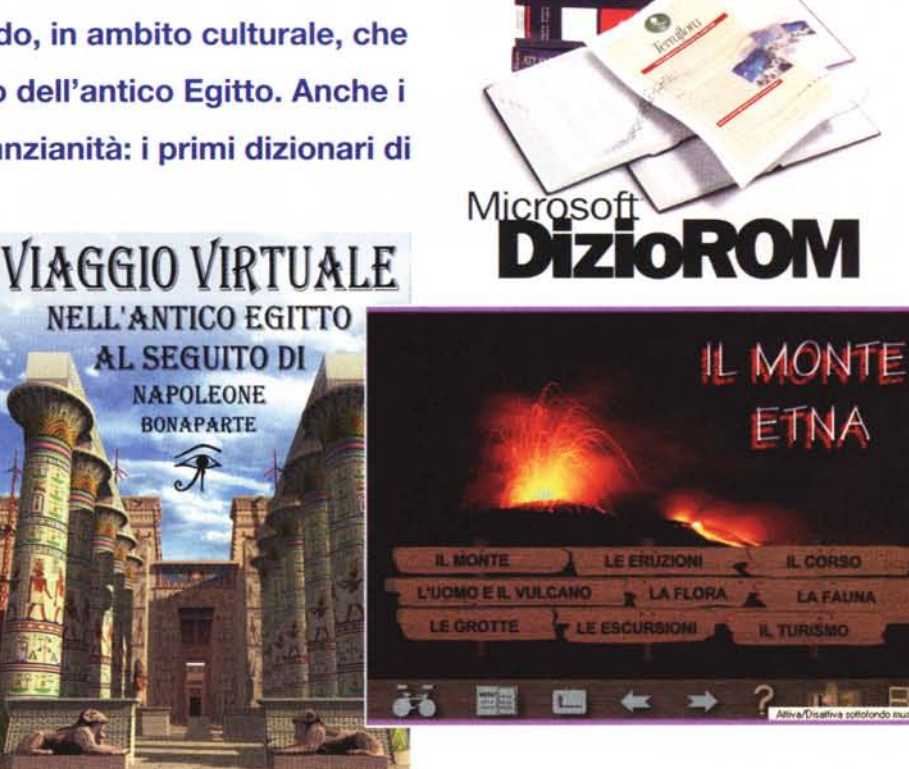

**E-MECKSSAMO WINDOWS** 

Microsoft **RIZZOLI** 

I lettori più fedeli, costanti ed attenti sanno già che il mese scorso abbiamo ampiamente parlato di dizionari, multimediali e non, sulla nostra rivista. Sapevamo già dell'arrivo di DizioROM, ma abbiamo ritenuto opportuno recensire quest'ultimo separatamente, perché è davvero qualcosa di diverso da, e più di, un normale dizionario (sei dizionari in uno, come dichiara Microsoft).

Non sapevamo nulla invece del fatto che qualcuno, a Roma, avesse convinto il rappresentante diplomatico francese a concedere l'accesso a una preziosa copia del volume" Description de l'Egypte", il libro basato sui lavori di disegno e ricerca fatti da artisti e studiosi al seguito di Napoleone Bonaparte nella campagna d'Egitto del 1798-1801. La presentazione dell'opera multimediale che ne è stata ricavata, che ha avuto luogo nella stupenda cornice di Palazzo Farnese a Roma - sede dell'Ambasciata di Francia - ha avuto l'effetto di convincerei che non potevamo mancare di segnalarla ai nostri lettori. In entrambi i casi si tratta d'opere da vedere. Vediamo assieme perché.

# **DizioROM**

Ero stato fortemente tentato di paragonare DizioROM a un dado a sei facce: la prima è quella enciclopedica, la seconda quella dei sinonimi e contrari, la terza quella delle citazioni, la quarta quella delle sentenze latine e greche, la

quinta quella del dizionario italiano/inglese, la sesta quella del dizionario inglese/italiano. A rovinarmi il paragone c'è però il "bonus" dell'Atlante Geografico, che è la settima faccia. Un dado a sette facce potrebbe dare l'idea d'anomalie e squilibri (assolutamente assenti nell'opera), quindi debbo rimediare considerando la parte dedicata alla lingua inglese come un dizionario italiano/inglese/italiano, ed eccoci ritornati alla normalità delle sei facce...

In queste poche righe iniziali ho dato al lettore le informazioni essenziali sui contenuti dell'opera. Ora basta aggiungere che il software che gestisce la navigazione tra la grande messe d'informazioni è di prima classe, ed il compito della descrizione preliminare si esaurisce.

**DizioROM** 

#### Produttore: Microsoft

### **Distributore:**

Microsoft S.p.A. Centro Direzionale San Felice Palazzo A Via Rivoltana, 13 20090 Segrate (MI) Ambiente: Windows 95 Requisiti: standard

Prezzo consigliato: Lit. 299.000

Per saperne di più il lettore continui a leggere: propongo una panoramica quanto più il possibile esauriente.

La schermata d'avvio ha qualcosa di familiare, perché riprende il collaudato stile grafico adottato per le opere della serie enciclopedie Encarta: sobrio, essenziale, efficace.

Si parte dall'indice, che elenca inizialmente tutte le parole presenti in tutti i libri. Alla sinistra d'ogni parola si trovano dei quadratini diversamente colorati che indicano l'appartenenza della voce a questo o quel libro: lilla per il dizionario enciclopedico, grigio/azzurro per il dizionario inglese italiano, e così via. Il quadratino nero con il segno più indica che vi sono diverse definizioni per la voce ed un click ne apre l'elenco.

Le ricerche tra le voci possono essere fatte ricorrendo alla (velocissima) barra di scorrimento oppure digitando una o più lettere iniziali del lemma. La risposta del programma è assolutamente fulminea

Un click sulla parola individuata apre la scheda relativa. Tutte le parole della scheda sono "sensibili" ed attivano, al doppio click, una finestra d'informazioni sulla parola. Se la parola scelta non ha una sua scheda (in quella sull'attore Ermete Zacconi, ad esempio, il commediografo Turgheniev è citato, ma non elencato tra le voci), appare una finestra che recita: "Nessuna definizione disponibile per 'Turgheniev'' Lo stesso accade con le forme flesse: il click su

w,

쁤

**EAA**<br>**EAAS**<br>EABC

日記

**MAD**<br>**MAD**<br>**MAD**<br>**MAD** 

■ em

"formò" non produce risultati (mentre altri dizionari moderni, come discusso su MCmicrocomputer n.178, sono capaci di occuparsi anche di queste).

Si possono ottenere anche risultati incoerenti: nella scheda di "educare" si parla di inculcare dei (sani) principi, ma il doppio click sulla parola porta alla definizione di principe, in altre parole "chi possiede un titolo sovrano" (e magari nessun principio...).

DizioROM si fa perdonare... perdonando: se digitiamo male una parola, il correttore ortografico ci

viene in soccorso, come dall'esempio: se digitiamo "educaro", riceviamo il suggerimento educato o educare.

La sensibilità al click delle parole consente di fare lunghe escursioni linguistiche, attivando una scheda dopo l'altra, all'infinito. Tali escursioni possono es-

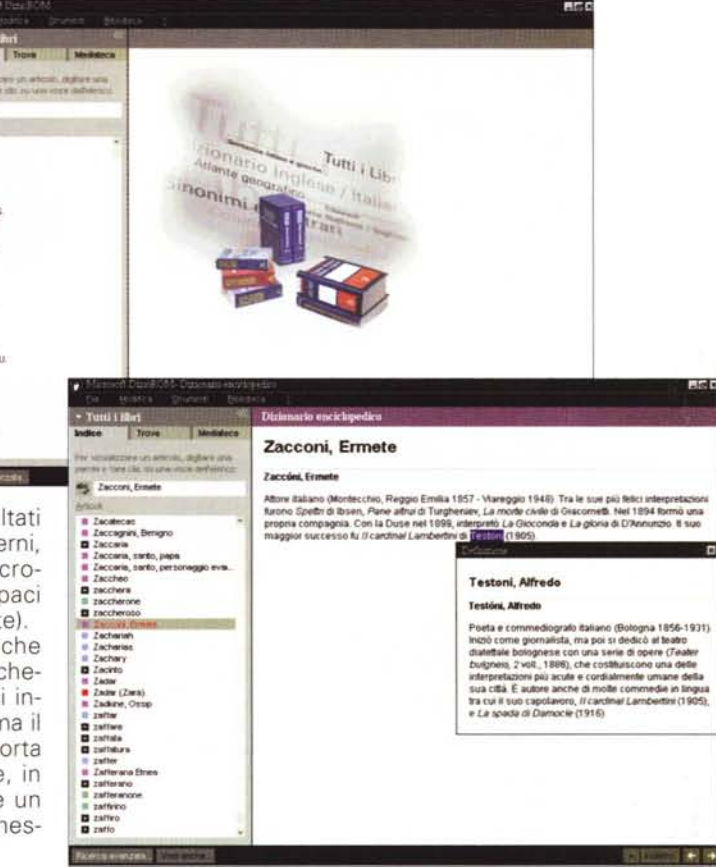

sere fatte con tutti i "libri" aperti o solo nell'ambito di quello selezionato (ma con le ricerche avanzate è possibile selezionare anche due o più dizionari).

Ogni volta che produce una nuova finestra, DizioROM avvisa con il caratteristico breve suono sibilante. Questo suono è davvero utile perché a volte il

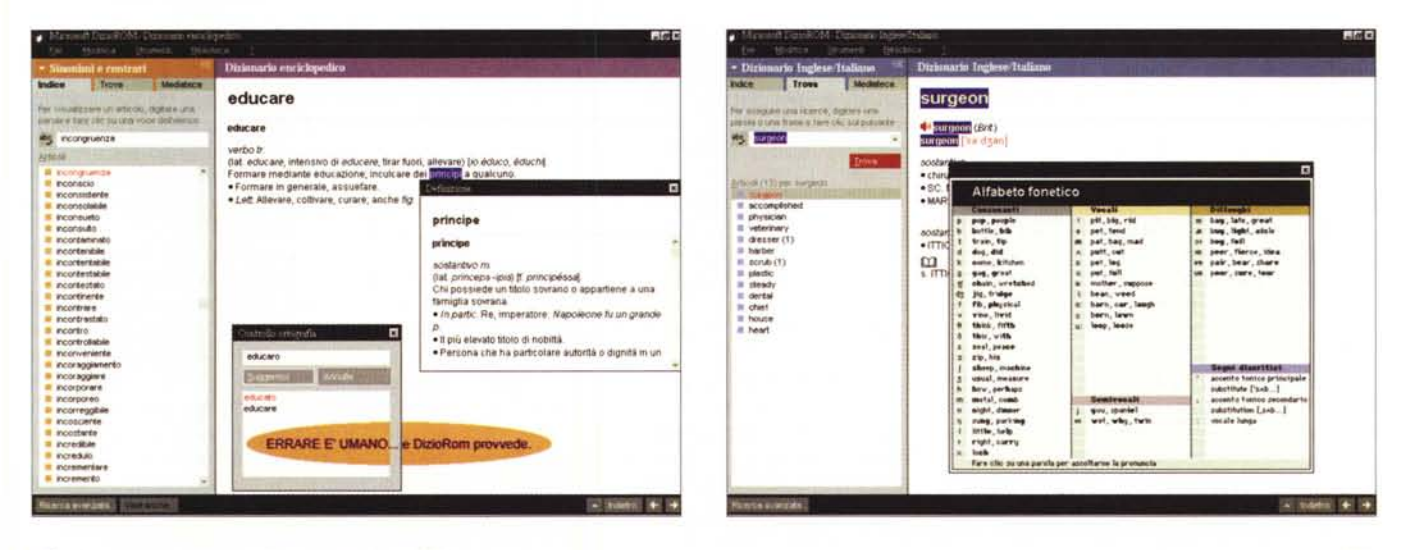

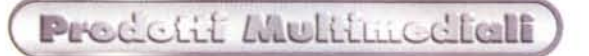

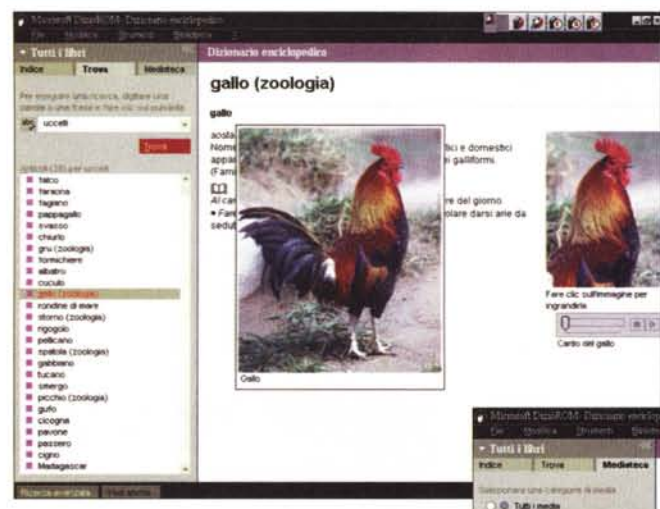

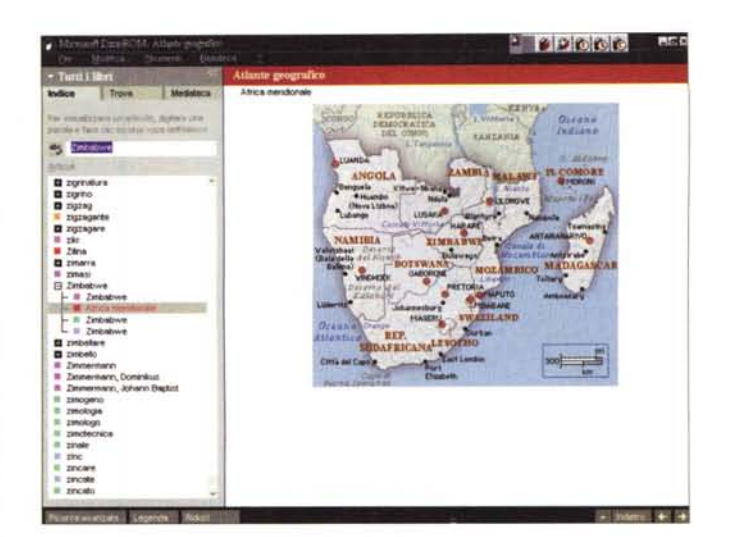

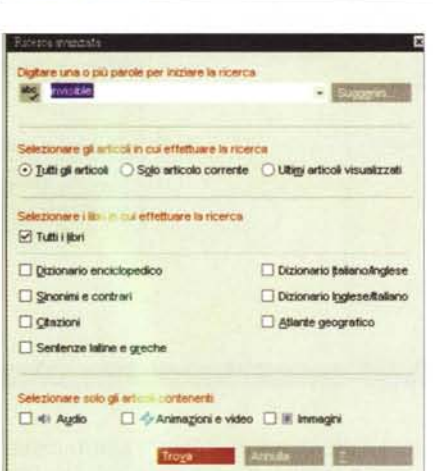

 $-$  00000 .<br>Dizkonario ere ir lopedico **Bosnia-Erzegovina** progne (slivowitz) e il fabacco, Molto ricco il softosuolo :<br>estrae salgemma, plombo, argento, manganese e<br>sopratutto carbon fossile e lignite. Di notevole importanzi<br>anche lo sfizitamento forestate e le industrie a esso<br>c Turn Audio **OVERAGE** -**....** .-....- **•..-** .~- **.---. .-.- .Stor. Bosnia ed E~** sono actClJrM.nlte da **quan60 ~ 1875 inSDnero IM\_ CM\*o ~ ikWTW\iIZIOneDI!omatla In** seguito al Conservato di Berlino (1878) funno dalla meridiana in terra di Berlino dalla meridiana al meridiana al meridiana di Berlino dalla meridiana al meridiana di Berlino dalla meridiana di Berlino di Berlino di Berlin seacridi<br>admicocleros<br>alercita<br>alomo<br>sulomobie<br>bothia bisko<br>cariale caneer<br>consie **Clplllr41Ì** ...•... Castro, Fid. (CD-FtQM, Compect Direc # **.......** """'- III Cirva, Rep.

I filmati e le animazioni variano dalle evoluzioni di un Acrobata (filmato) alla formazione di uno Zigote (animazione).

In tutte le opere enciclopediche su CD-ROM, i filmati sono in realtà in numero modesto. A parere mio sono spesso anche troppi, perché servono principalmente a

"fare scena" e sono d'utilità pratica assai marginale. Per esempio, il fil-

cambiamento da finestra a finestra è talmente veloce che si corre il rischio di non accorgersi che l'informazione cercata è già disponibile.

Le voci consultate si memorizzano automaticamente e possono essere riesaminate attivando l'elenco contenuto in "Ultime Ricerche".

Il piacere della consultazione si allarga quando si ricorre alla funzione Trova, che amplia di molto le possibilità d'escursioni linguistiche. Infatti, con la parola digitata si trovano tutte le voci che la contengono. È anche qui possibile allargare la ricerca a tutti i libri o restringerla ad un libro specifico.

Se i dizionari di lingua inglese sono attivi, spesso le ricerche portano a risultati contenuti in schede bilingui.

Nel dizionario inglese si trovano molte parole comuni cui è associato l'esempio di pronuncia dato da speaker di madrelingua. Quando l'esempio sonoro manca - ed è la maggioranza dei casi - è però possibile consultare le notazioni fonetiche, che mettono in grado

chiunque di pronunciare le parole almeno con buona approssimazione.

C'è anche una funzione di ricerca avanzata che consente di impostare con facilità molti parametri di controllo: selezionare uno più libri su cui cercare, stabilire su quali articoli cercare, selezionare solo gli articoli contenenti contributi multimediali (immagini, suoni, filmati).

I più curiosi e gli affamati di multimedialità fanno presto a scoprire che v'è una sezione chiamata" Mediateca" in cui sono elencati tutti i contributi multimediali, con la possibilità di elencarli per tipo: audio, animazioni e video, immagini.

Nella sezione audio si possono ascoltare contributi che vanno dall'Abruzzo (musica tipica) allo Zufolo, passando per centinaia di suoni che includono il verso di vari animali, il suono di strumenti, gli inni nazionali, brani classici famosi, eccetera.

La sezione immagini va dalla A (rappresenta la lettera in notazione moderna, fenicia e greca antica) alla Zuppiera, passando per immagini rappresentative per tutti i settori, a volte disponibili in formato più grande.

mato d'apertura sugli acrobati (30 secondi d'evoluzioni al trapezio nel circo) non aggiunge certo alcunché alle nostre conoscenze (spettacolo già visto e rivisto almeno in televisione anche da bambini in tenera età).

Diverso è il discorso riguardo all'animazione, che può molto validamente contribuire a spiegare meglio delle parole meccanismi o fenomeni che non vediamo ogni giorno in TV.

Forse l'approccio potrà cambiare un giorno non lontano quando la diffusione dei lettori DVD sarà tale da consentire l'utilizzazione delle capacità del nuovo supporto con l'inserimento su un solo disco di centinaia e centinaia di brevi filmati. Sino ad allora, assisteremo solo a "concessioni allo spettacolo" (che hanno in ogni modo fatto dei bei passi in avanti in fatto di qualità tecnica).

Del dizionario dei Sinonimi e Contrari, oltre che segnalarne la presenza, non so davvero far meglio che riferire la mia impressione: fa bene il suo mestiere, che è quello di suggerirci varie alternative alle parole che conosciamo e a ricordarci i loro contrari, quando esistono.

Qualche parola di più può essere spesa per le Citazioni, che vanno dalla pri-

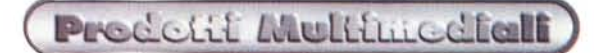

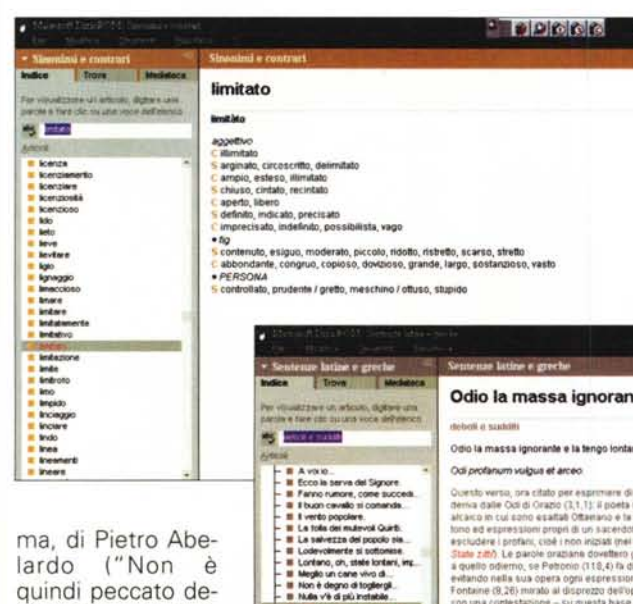

 $\begin{array}{ll} \text{ \textbf{=} \textbf{ There is a product of Grec} \\ \text{ \textbf{=} \textbf{ There is a product of the event} \\ \text{ \textbf{=} \textbf{ There is a product on where } 0$ } \\ \text{ \textbf{=} \textbf{ There is a matrix in the input.} \\ \text{ \textbf{=} \textbf{ 1} \textbf{ is a false to have a vector.} \\ \text{ \textbf{=} \textbf{ 1} \textbf{ is a positive at the time} \\ \text{ \textbf{=} \textbf{ 1} \textbf{ is a positive at the time} \\ \text{ \textbf{=} \textbf{ 1} \textbf{ is a positive at the time} \\ \textbf{=} \$ 

- Il Tard servi, altretanti remoti<br>**El** difficoltà, problemi e mail<br>El direccioltà verso gli abri e amicizi<br>El diversità tra le varie persone<br>El donna

**D** eccesi<br>**Q** erolano e vità<br>**D** experienza

quindi peccato desiderare una donna, ma assecondare la concupiscenza...ecc.") all'ultima, che contiene il famoso "J'accuse" di Emile Zola.

Nel mezzo, perle di saggezza e di

poesia o di entrambe assieme. Ne cito una, di Walt Whitman poeta americano del secolo scorso: "Mi contraddico? Benissimo, allora mi contraddico, (sono immenso, contengo moltitudini)". Proverò a ricordarmene quando cadrò in contraddizione.

Proprio consultando la scheda su Whitman, che contiene la citazione originale in inglese, ho scoperto che le parole attive sono solo quelle italiane e non quelle inglesi. Mi sembra un fatto curioso, perché sarebbe davvero tanto comodo accedere al dizionario inglese con un click, invece che reimpostando la ricerca. Certo, digitando la parola nel riquadro apposito (oppure con l'azione copia e incolla) si giunge al risultato in pochi secondi; tuttavia è innegabile che si può preferire un semplice click.

Penso che questa parte dedicata alle citazioni sia di grande interesse e davvero credo che la esplorerò spesso.

Altrettanta legittima curiosità mi suscita la sezione dedicata alle sentenze latine e greche in lingua originale, tutte debitamente tradotte per coloro che potrebbero avere difficoltà di interpretazione (sospetto d'essere in buona e nutrita compagnia).

La sezione è molto opportunamente suddivisa per argomenti: si comincia dalle "accuse alla religione" e si finisce con "volontà, costanza e impegno", passando per una miriade di argomenti.

Nella sezione "deboli e sudditi" trovo un'espressione curiosa: "strappare la barba al leone morto" (Barbam

#### $00000$

ite e...

determination of a tillato per experiment dispresso nei contendi della communii del gualtipopolari, alchie contendi della Contendi, (1,1,1) is poeta integrazione della contendita minito.<br>Alchie del Contendita Communicatio

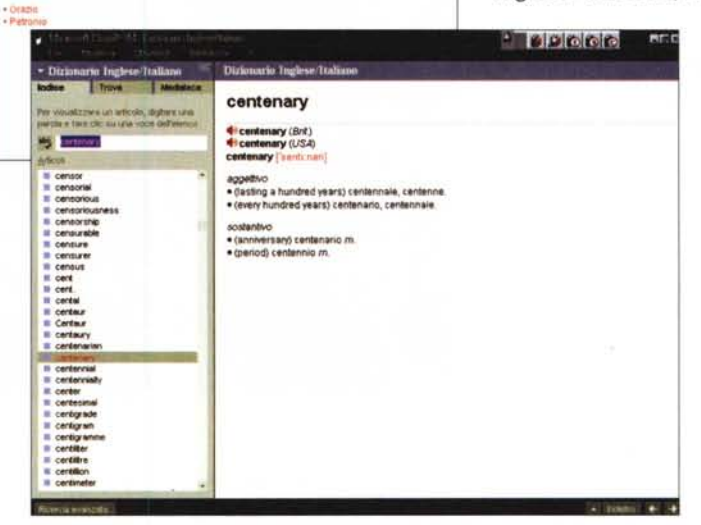

vellere mortuo leoni) tratta da Marziale.

Ce n'è decisamente per ogni occasione e circostanza della vita e del carattere umano. Sono stato sempre un assertore della saggezza contenuta nei proverbi popolari e mi è a maggior ragione facile considerare questo dizionario una vera e propria miniera di sagge considerazioni (sia pure in "pillole").

Con la potenza messa a disposizione dalla funzione di ricerca diventa facile trovare la giusta citazione o sentenza per esprimere più compiutamente un pensiero, anche quando non si dispone di un grande bagaglio culturale (e di una memoria adeguata, certamente). "La barba non fa il filosofo", quindi il possesso di DizioROM non può renderci colti, ma certamente può aiutarci in molte cose.

Per quanto riguarda i dizionari mi sembra di poter affermare che sembrano contenere un numero sufficiente di lemmi atti a soddisfare le esigenze della maggioranza delle persone, ma probabilmente non quelle dei traduttori professionisti. Un esempio: tra le sigle non si trova ISDN. (Integrated Services Digital Network) che è una sigla molto usata nel mondo delle telecomunicazioni. Vi sono poi delle incongruenze: se cerco avionica nel dizionario italiano/inglese, trovo che si traduce "avionics". Cerco "avionics" nel dizionario inglese/italiano, e vengo informato che "Non esiste alcun articolo corrispondente ai criteri specificati". Siamo di fronte ad un caso di "schizofrenia dizionarica" (voi mi consentite sempre di scherzare un po', vero)?

Ma voglio ora citare quanto dichiara l'editore: "Il Dizionario Italiano-Inglese e Inglese-Italiano, composto da oltre

> 156,000 lemmi con 12,000 frasi e locuzioni, si rivolge a un pubblico di studenti medi e superiori, di professionisti, di operatori economici e di quanti altri abbiano bisogno di un valido e sicuro strumento di studio e lavoro. L'opera si propone di rispondere alle esigenze concrete dell'insegnamento, ma anche alle attese di chi è mosso da interessi letterari e professionali. Si rivolge tanto all'u-

tente italiano quanto a quello inglese presentando loro gli stessi vantaggi: indicazioni fonetiche e presentazione delle irregolarità morfologiche e determinazioni semantiche in entrambe le sezioni, senza per ciò rinunciare a uno sviluppo indipendente delle singole parti".

L'esame del dizionario mi consente di confermare l'aderenza alla realtà di queste affermazioni. Posso affermare che il confronto con un'edizione de "Il Nuovo Ragazzini" ha rivelato che possono riscontrarsi delle divaricazioni nella la scelta dei lemmi (si trova in Dizio-ROM una parola che manca nel Ragazzini, e viceversa) e delle scelte leggermente diverse nelle definizione (spesso più lapidaria nel DizioROM). Credo di poter dire in tutta onestà che l'utente

medio non potrà ritenere i contenuti insufficienti.

Predetit Multinediali

Le attività di consultazione sono debitamente registrate, come ho già accennato, ed il relativo elenco si rende disponibile in "Ultime ricerche". Con un click si attiva l'elenco, con un altro si attiva la scheda che si vuole rivedere.

Voglio ribadire ancora il fatto che i "riflessi" di DizioROM sono davvero eccellenti, la sua prontezza nel rispondere ai comandi rende la consultazione davvero agile.

In tutti i dizionari l'utente ha a disposizione (abbastanza ovviamente, visto che il prodotto è Microsoft) tutti gli strumenti tradizionali di copia delle informazioni, di stampa delle schede, eccetera. che sono normalmente disponibili in ambiente Windows.

Non è sorprendente trovare un "plus" di integrazione: DizioROM, Excel e Word sono integrati tra loro ed è quindi possibile utilizzare il menu di scelta rapida di Office per consultare il Dizionario enciclopedico. L'attivazione delle ricerche sul libro scelto dall'utente avviene con un click sulla barra degli strumenti di QuickShelf, l'interfaccia preposta a gestire le ricerche partendo da altre applicazioni.

L'uso dei dizionari è facile e intuitivo. Anche se tutte le funzioni sono disponibili con il solo uso del mouse, molti utenti potranno trovare più comodo memorizzare i comandi da tastiera e navigare con il loro uso. Di questi comandi (tasti rapidi, se preferite) se ne trovano due dozzine, in classico stile Windows e quindi l'utente potrà impadronirsene in una o due sessioni d'uso.

Naturalmente l'utente dispone anche di numerosi controlli di attivazione e disattivazione delle varie funzioni, e di varie possibilità di personalizzazione.

Concludo ribadendo che DizioROM non è privo di qualche piccolo difetto. I preziosi servizi che offre sono tuttavia tali e tanti che è facilissimo dimenticarsene.

# **Viaggio virtuale** nell'antico Egitto

#### L'editore informa:

Decine di aree, strutture e ambienti ricostruiti in 3D, esplorabili grazie a una serie di panoramiche virtuali "a immersione" (visione a 360° sui tre assi) intercomunicanti tra loro.

400 tavole originali tratte dall'Antiquités della "Description de l'Egypte" e dal "Voyage en Basse et Haute Egyp-

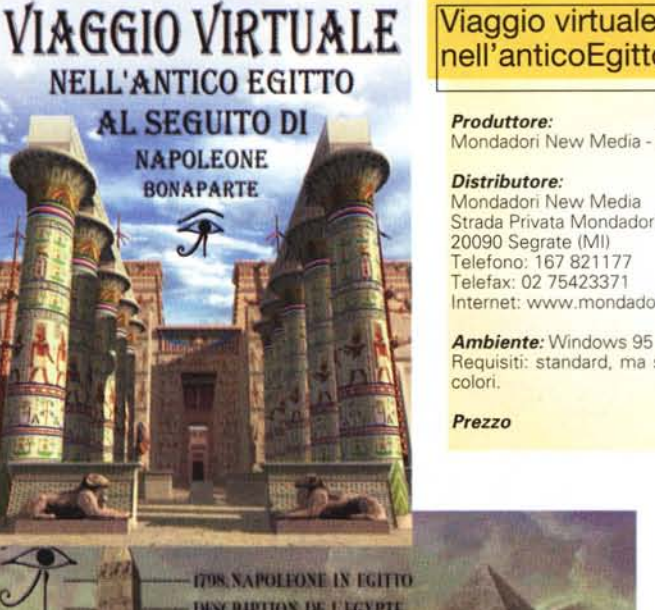

### Viaggio virtuale nell'anticoEgitto

Mondadori New Media - Altair 4

Mondadori New Media Strada Privata Mondadori 1 20090 Segrate (MI) Telefono: 167 821177 Telefax: 02 75423371 Internet: www.mondadori.com

Requisiti: standard, ma scheda video a migliaia di

Lit. 99.000

dell'anno

potente attrazione,

come testimonia il grande afflusso di

turisti durante il

(malgrado qualche

scoraggiante" in-

cidente che ha, ne-

gli ultimi tempi,

coinvolto molti turi-

L'attrazione pro-

vata da Napoleone

Bonaparte, coinvol-

se evidentemente

anche altre sfere

(non siamo in molti

a pensare di partire

per l'Egitto con un

esercito al segui-

to!). Certamente gli

sti stranieri).

corso

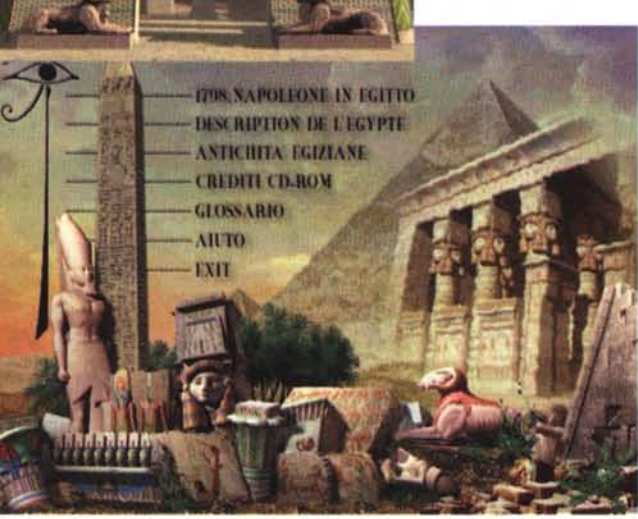

te" di V. Denon.

Navigazione interattiva seguendo Denon e la spedizione, le pubblicazioni e le tavole, i luoghi archeologici reali e virtuali.

Centinaia di schede ipertestuali e iconografiche sulla spedizione, sugli eventi storici e editoriali ad essa legati.

Apparati ipertestuali e iconografici, storici e archeologici.

Tavole cronologiche, biografie e bibliografia.

Musiche originali d'epoca: marce della corte mamelucca e delle bande militari francesi; musica massonica ed etnica, musiche in voga in Francia e in Egitto.

L'Egitto esercita una

interessi culturali e spirituali dovevano essere fortemente sentiti se Napoleone decise di portare con sé, sulle navi da

**-LA GENESI DELL'IMPRESA** Il 17 oftobre 1797 Bonaparte conclude con gli austriaci la

pace di Campoformio, in base alla quale l'Austria<br>riconosceva l'annessione francese del Belgio, nonché la Repubblica Cisalpina e la Repubblica ligure, costituite<br>nell'Italia Settentrionale, oftenendo in cambio il Veneto, itstria e la Dalmazia (ad eccezione delle isole ionie, già veneziane, che restano francesi) la sistemazione della riva sinistra del Reno è demandata a collogui ulteriori tra le due potenze, che in effetti cominciano a Rastadt il 28 novembre. Resta così aperto soltanto il conflitto con l'Inghilterra e il Direttorio, già alla fine di ottobre, si mette in moto per organizzare un'armata in grado di portare la guerra in Gran Bretagna: l'invasione è possibile a<br>condizione che si disponga, al momento opportuno, dei mezzi navali per trasportare le truppe è, quindi, a condizione che il nemico ignori, fino all'ultimo, la data e la località dello sbarco, per questo motivo (cioè per<br>lasciare gli inglesi nell'incertezza), la concentrazione di truppe e di naviglio è operata contemporaneamente in diverse località Tornato in Francis II 5 dicembre, Bonanarte ostenta un

atteggiamento da semplice cittadino, ma è ben

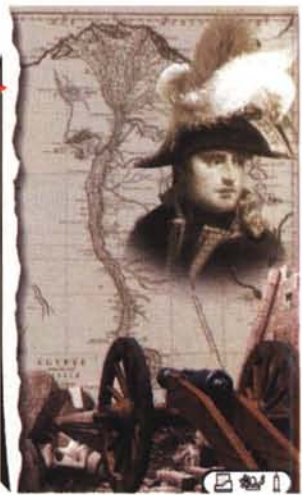

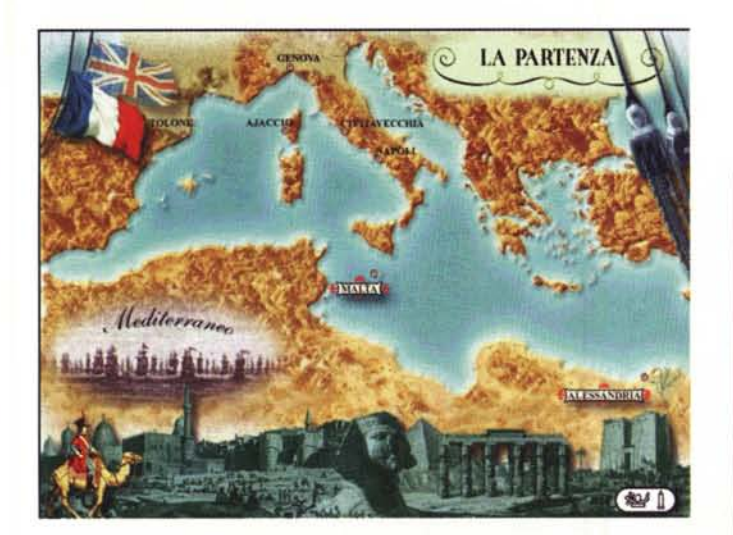

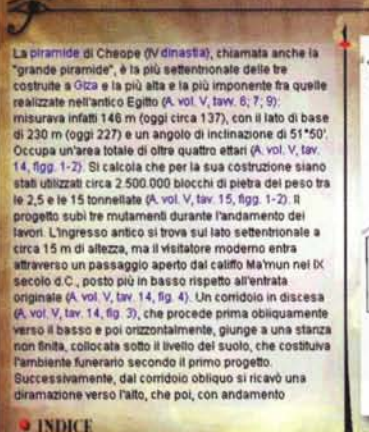

KARNAK, IL TEMPIO DI AMMONE

parte delle "competenti autorità" Nel corso della

CAMERA SEPOLCRALE<br>DEL TERZO PROGETTO<br>NITAETE IL SARCOFA

**HITSANARD** 

conferenza stampa di presentazione. Paolo Fabbri. docente di semiologia dell'arte dell'Università di Bologna. ha garbatamente fatto intendere, nel suo discorso introduttivo, che l'egittologo puro potrebbe trovare molte cose da ridire

PRESA DIAREA

CAMERA SEPOLCRALE ENTRATA

 $...$ 

Procetif Multined foll

**PIRAMIDE DI CHEOPE** 

La cosa, a mio avviso, non ci deve sorprendere né preoccupare, per due

> precise ragioni: 1) gli egittologi puri sono una minoranza assoluta e, 2) gli egittofili, che sono la grande maggioranza, potranno trovarsi d'accordo con chi dichiara: "... una cura filologica mai vista prima, che ha saputo restituirci persino il tipo di luce che c'era all'interno dei templi..."

> A parte le discussioni possibili (e possibilmente interminabili) sulla cura filologica, certamente i valori della computer grafica per multimedia non sono in discussione, come

prova l'attribuzione del Premio Immagine 1997.

Mi auguro che le immagini qui riprodotte possano in qualche modo trasmettere al lettore il loro carico d'interesse, ma certo le stampe su carta non sono in grado di dare la sensazione tridimensionale che si riceve durante la consultazione dell'opera.

Templi e monumenti possono essere percorsi avanti e indietro, a destra e a sinistra, in alto e in basso, a piacimento e con buona fluidità. Certamente non siamo ancora ai massimi livelli teoricamente possibili (nel corso degli spostamenti le immagini tremolano leggermente, un po' più di quanto accade con

querra, non solo ufficiali e truppe, ma anche studiosi e artisti (oggi sarebbero stati fotografi e cameraman...).

Il risultato fu la monumentale Description de l'Egypte in diciannove volumi e la stesura di memorie di un artista al seguito, Vivant Denon, che sono le basi di quest'opera.

Si racconta che spesso gli artisti dell'epoca "misero del loro" nei dise-

gni, per completare parti mancanti di piramidi, statue, obelischi, sfingi e templi ricostruiti.

A vedere l'opera non si possono avere dubbi sul fatto che anche gli artisti di grafica che hanno confezionato abbiano l'opera ropera abbiand<br>messo "del loro" per poterci offrire delle ricostruzioni così complete da dare la sensazione di costruzioni terminate ieri, in attesa d'inaugurazione da

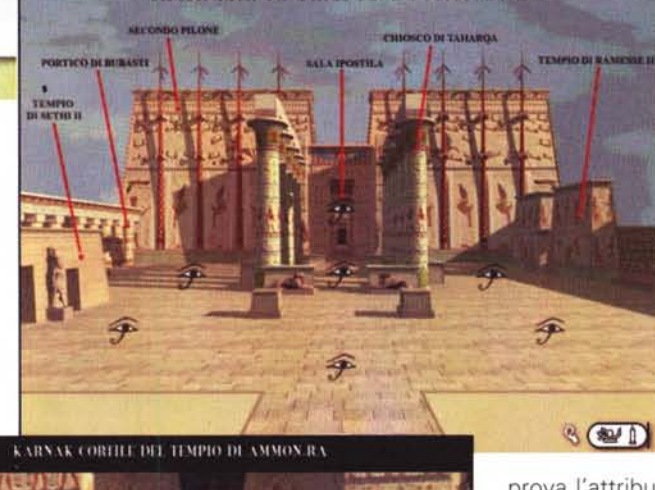

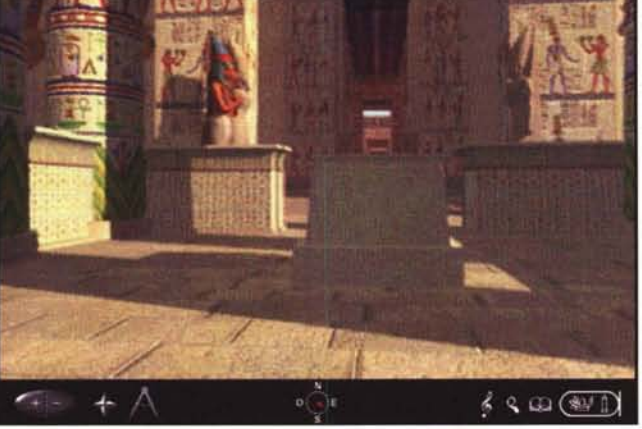

# Predetit Multimediali

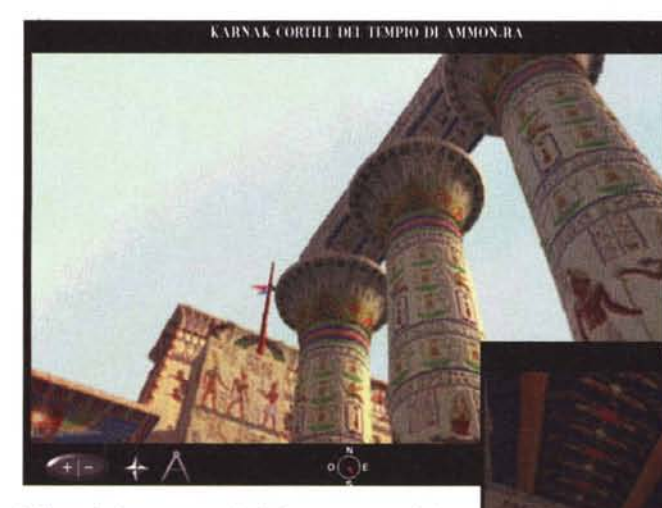

i filmati documentaristici, per esempio), ma le escursioni in 3D sono capaci davvero di suscitare sorpresa e interesse in tutto il pubblico, come ho avuto occasione di constatare nel corso della "proiezione" su grande schermo, nella sala della citata confe-

renza stampa. Oltre alle ricostru-

zioni in 3D, troviamo nell'opera la possibilità d'approfondimenti, grazie a centinaia di schede storiche, archeologiche, etnografiche, biografiche e bibliografiche.

Infatti l'opera non è solo dedicata alle

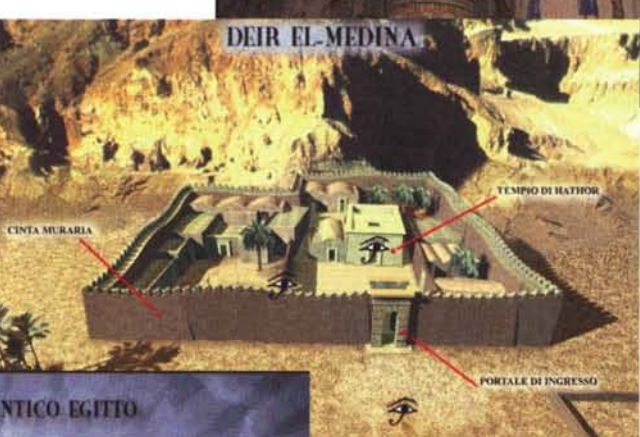

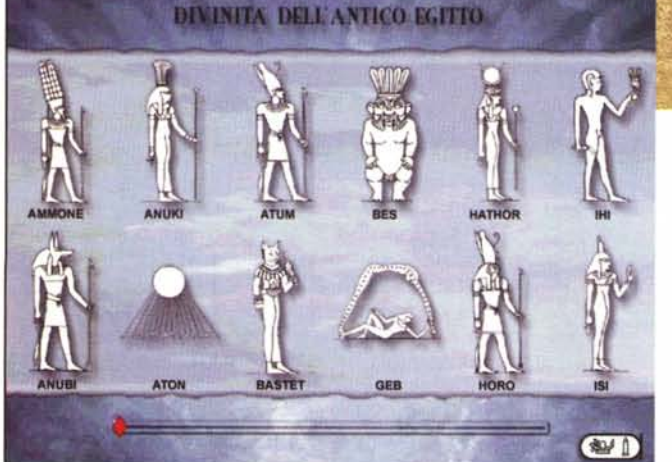

antichità egiziane, ma anche agli avvenimenti dell'epoca, alle battaglie terrestri e navali, alle popolazioni locali dell'epoca.

Non manca la capacità di stampare i

materiali esaminati, di ingrandire nei particolari le immagini, di collegarsi automaticamente ad Internet per accedere a tutti i siti del mondo (musei, collezioni, biblioteche) dedicati a questo straordinario universo.

**Company** 

La consultazione è accompagnata da musica originale che cerca, attraverso l'uso di strumenti d'epoca e scelte adeguate dei brani, di ade-

guarsi all'ambiente di consultazione. L'esecuzione dei brani è affidata ad un gruppo di professionisti ed è quindi di piacevole ascolto. Debbo tuttavia rilevare

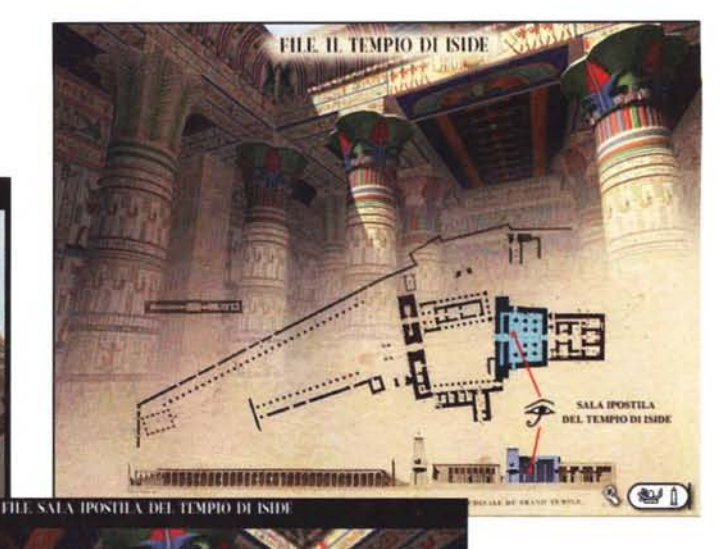

che le attività d'esplorazione portano all'interruzione dei brani: passare da una schermata all'altra diventa punitivo per chi ama la musica.

Per quanto riguarda l'agilità di consultazione, il lettore che abbia almeno un Pentium 100 ed un lettore di CD-ROM 4X potrà non risentire troppo del fatto che la naviga-

zione, vista la ricchezza dei materiali, preferisce buone capacità d'elaborazione e di lettura da CD. L'utente avvertirà, inevitabilmente, e particolarmente quando si caricano le immagini 3D, qualche secondo (pochi) di pausa. Certamente l'agilità di consultazione può diventare molto grande con macchine più potenti e veloci (lo standard di chi compra oggi).

## **ETNA**

#### */I produttore informa:*

*Un'opera accurata, redatta con il contributo scientifico di grandi esperti, ricca di oltre 300 pagine video, 400 foto,* 30 *minuti di audio* e *filmati. I molteplici aspetti di questa splendida* e *misteriosa montagna trattati in modo piacevole ed intuitiva. Una vera passeggiata multimediale per i curiosi, una preziosa fonte d'informazioni per gli appassionati.*

*Una panoramica suddivisa in argomenti specifici.*

L'opera è strutturata in modo da tenere ben separati i vari argomenti e quindi atta a servire la molteplicità di interessi che si possono accendere attorno ad uno dei vulcani più attivi (e interessanti) al mondo.

Chi vuole informazioni turistiche trova il suo bravo capitolo dedicato, chi vuole un

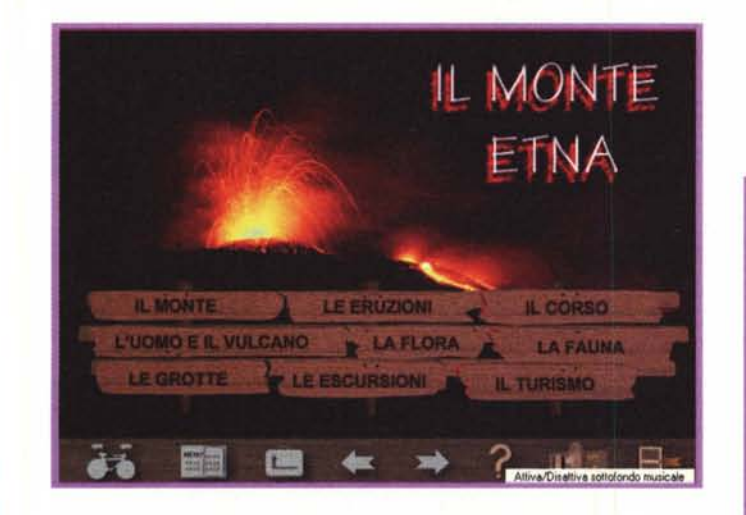

1669

Quota bocche

## Prodetit Multimediali

#### **Struttura**

**L'Etna, detto ancne MongibeUo (la montagna delle monlagne), da Mons latino <sup>e</sup> Djebel arabo. ì il più .ho ed importante vulcano allM) d'Europa**  $(3.330 \text{ m} \cdot 1 \text{ m})$ **Sorg8 sulla cosla Nord-Oflenlale della SICIlia ed appare come un imponente cono asimmetrtco, dai fianchi npidi e regolari sultato Nord-Occidenlale. mino inclmato 8 clrallerlzzato da maggior. Yan.bllrti di forme lui versante Sud-Onenlate Ha una base elliuoidale (47 x 38 km) con aue maggiore orientalo In direzIone Nord-Sud 8 copr. una superfici. di circa 1250 kmJ, con un penmetro di oltr. 2tO km**

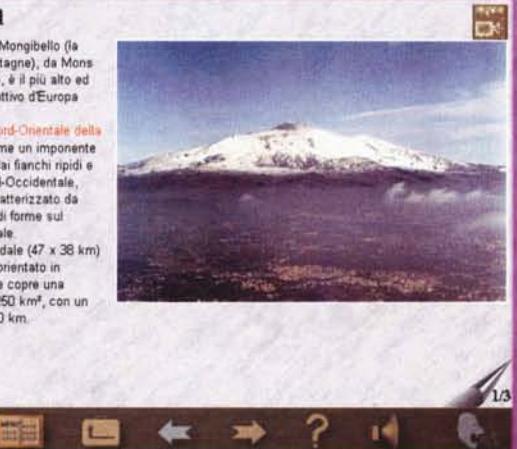

#### **Attività**

.<br>... mandestazioni erutave cinee sono<br>... mandestazioni erutave cinea cui<br>... mandestazioni erutave della<br>... degassamento in comspondenza dell che eutive che farmano con electronico<br>Istioni di scorie, spesso allineati<br>I bocche eruttive danno origine a flussi lavies caratterizzati da elevate nperature (1.150 - 1.050 C"), sono rralmente fluidi e possono, di inseguenza, spingersi a van chilometri<br>distanza in relazione al talian di le, illinclinazione ed alli .<br>onologia del pendio sul quale scomon<br>alle caratteristiche chimico-fisiche de .<br>agmá (composizione, indice di<br>afincità, temperatura e inscositi  $0,000$ . morfologia superficiale delle tave

mee e generalmente di tipo "Au", cioè<br>ostituita da blocchi spigolosi e sconac

corso di vulcanologia è servito a puntino, chi.

Ma forse è il caso di descrivere la struttura dell'opera, che non è possibile rendere per immagini a causa dell'esiguità dello spazio.

Si comincia dalla descrizione de "Il monte": la struttura del vulcano, la Valle del Bove, faglie, fratture e terremoti. Ognuno di questi argomenti è

sviluppato sia attraverso testi descrittivi

**ETNA** 

*Produttore:* Unico Multimedia - Tremestieri Etneo

#### *Distributore:*

Media Direct Viale Asiago 85/a 36061 Bassano del Grappa Telefono: 0424 504650 E-mail: [marlan@mediadirect.it](mailto:marlan@mediadirect.it) Internet: [www.mediadirect.it](http://www.mediadirect.it) Dove si trova: librerie, computer shop, distributore (per il settore scolastico)

*Prezzo:* Lit. 62.000

sia con immagini fotografiche e disegni. Particolarmente significativi questi ultimi per la descrizione delle fasi evolutive del vulcano.

parla di come convivere con un vulcano attivo, del rischio vulcanico e della sua mitigazione e infine dell'esperienza del 1991-'93.

L'approccio naturalista è assicurato nel-

la sezione "La vegetazione e la flora etnea", che contiene una serie di schede e immagini sull'argomento, e in quella dedicata a "La fauna" in cui si parla dei mammiferi, rettili, anfibi e uccelli più diffusi ed interessanti che abitano il vulcano. Il tutto è accompagnato da immagini fotografiche che sono sufficientemente chiare per fare il loro lavoro di descrizione, ma non sempre visivamente gratificanti.

Meglio vanno le cose con i filmati dedicati alle "Grotte": la genesi e l'evoluzione delle grotte vulcaniche, i tipi principali, le schede di venti grotte etnee.

L'opera infine si conclude con" Le escursioni" al parco dell'Etna, ai sentieri, alle visite guidate e con la parte dedicata a **"Il** turismo", con descrizioni relative ai paesi etnei, agli itinerari, agli impianti, agli alloggi, sino a fornire dettagli come nome, indirizzo e numeri di telefono degli alberghi.

L'illustrazione della pagina dedicata al turismo ci ricorda anche che sull'Etna è possibile sciare.

Concludo esprimendo un giudizio complessivamente buono su quest'opera, nonostante il difetto di operare con una certa lentezza, almeno con il mio lettore 4x. Ma chi non si fa prendere facilmente dall'ansia di fare, o possiede un lettore veloce ...

 $M<sup>2</sup>$ 

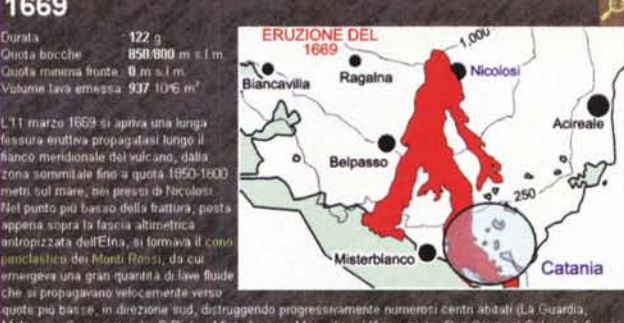

pio ballile, in direzione sud, distruggendo progressivam<br>isso, Camporotondo, S. Pietro, Misterbianco, Mompilien<br>ingere il mino nel Golfo di Ciltania, seppellendo la porzio , Mompilieri, L'Annunziata, San Giovai ni Gal iranco, Mompilieri, L'Annunzista, San Giovanni Galermo<br>ppellendo la porzione occidentale dolla città. Un forte te<br>ultiva, che ha distrutto <u>Nicolosi</u> e danneggiato <u>Pedara</u>.<br>. a accompagnato l'apertura della fessura el<br>recastagni, Mascalucia e Gravina

> Si passa poi a "Le eruzioni": attività caratteristica e tipo, cronologia delle eruzioni negli ultimi 300 anni, schede delle eruzioni più significative. In questo caso le descrizioni sono accompagnate da immagini filmate e fotografie, che sono molto interessanti.

> Chi desidera avere un approccio all'opera più scientifico, da studioso, può ricorrere a "Il corso": un semplice corso di vulcanologia diviso in sei lezioni completato da un questionario di autovalutazione. Naturalmente la vulcanologia è strettamente legata al fenomeno dei terremoti, tristemente attuale in Umbria e Marche, che è e viene trattato come fenomeno globale. Una lettura davvero interessante.

Nella sezione "L'uomo e il vulcano" si

# $\blacksquare$

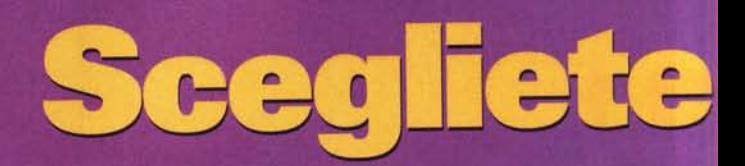

# **Stanchi** di perdervi tutta l'azione?

Creative animals income

delle vie de la Sollede sonore

Volete portare un po' d'azione nel vostro PC? Oggi è semplice con Creative e la sua formidabile gamma di prodotti economici, facili da<br>installare e capaci di trasformare il vostro PC in una fantastica stazione multimediale

Godetevi i suoni più realistici che solo la premiatissima Sound Blaster<sup>®</sup> AWE64<sup>®</sup> Gold può darvi grazie ai superbi campioni SoundFont e all'incredibile E-mu<sup>®</sup> 3D Positional Audio. Una serie infinita di campioni personalizzabili sono finalmente alla

vostra portata di mano (e d'orecchio) grazie ai 4MB di RAM di base, espandibili fino a 28MB.<br>La fantastica Sound Blaster<sup>e</sup> AWE64° Gold vi offre un sonoro incredibile con le sue 64 voci contemporanee e l'eccezionale qualità Wave-Table finora disponibile solo su prodotti altamente professionali.

Per entrare nel mondo del video digitale non c'è niente di meglio del kit d'espansione PC-DVD Encore™ Dxr2, basato su un nuovissimo lettore DVD della seconda generazione. E per divertirsi con gli ultimi giochi 3D la scelta obbligata è<br>Graphics Blaster<sup>TM</sup> Exxtreme<sup>TM</sup>, la soluzione grafica definitiva per completezza e prestazioni. Aggiungete SoundWorks™ CSW200<sup>TM</sup>, il miglior sistema a tre altoparlanti, e finalmente anche voi vi ritroverete al centro dell'azione.

Passate a Creative: il vostro PC non sarà più lo stesso. E neppure voi.

# azione 21

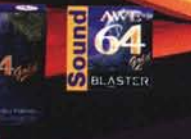

**Sound Blaster AWE64 Gold** La migliore scheda sonora per prestazioni e convenienza, compatibile con più programmi di qualsiasi altra.

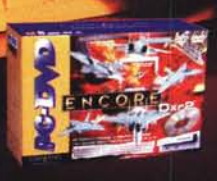

**Kit di espansione PC-DVD Encore** Entrate anche voi nella rivoluzione DVD con la tecnologia che anticipa il futuro.<br>Legge DVD (2X) e CD-ROM (20X).

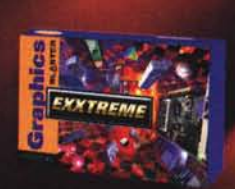

**Graphics Blaster Exxtreme** 

Aggiungete all'alta qualita sonora anche l'espansione definitiva per la grafica 3D, che non teme rivali per prestazioni, realismo e qualita delle immagini.

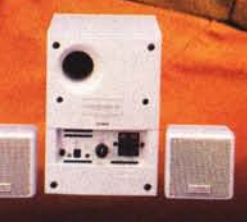

**SoundWorks CSW200** Ottenete il meglio dalla vostra AWE64 Gold con questo sistema compatto e di alta qualita composto da tre altoparlanti: subwoofer e satelliti.

# Le soluzioni multimediali più potenti per il vostro computer

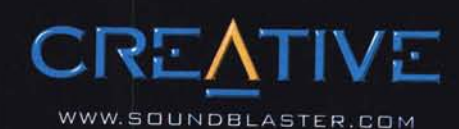